## **Word 2007 Equation Editor User Guide**

If you ally obsession such a referred word 2007 equation editor user guide books that will give you worth, acquire the entirely best seller from us currently from several preferred authors. If you desire to witty books, lo

Mcrosoft Word 2007 Equation Editor How to Enable Equation Editor | Word 2007, 2010, 2013 How to use Equation Editor in Microsoft Office Mcrosoft Word 2007: Equation Solich Microsoft Word 2007: Equation Sin MS Word Microsof Equation Editor Word - Brief Tutorial, Tips and Tricks Copy pasting Math Formula in Word | Latex in Word | MathML How to Insert Equations Numbers Sequentially in Word 2016Tinkutara: Math Editor Tutorial How to Use OneNote Effectively (Stay organized with little effort!) How to Insert All the Mathematical Symbols in Microsoft Word : Te Microsoft Word with Equation Editor Tool Copying Mathematical Equations From Websites To Microsoft Word Document Similar To Equation Editor in MS Word 2003 How to type math question in ms word us equation | ms word Tutoria All Important Equation Shortcut Keys for MS Word (2007-2016)Introduction to the equation editor in Word 2010 How to use equation editor in MS Office (similar to LaTeX): Accents How to use equation editor in MS Office (simi Word 2007 Equation Editor User 1 Not surprisingly, all three of these services saw their user traffic grow exponentially in the wake of ... number of organizations they rate (though they aim to grow to 3,000 by 2007), and that the ... The Ratings Game Click the "Select Data" button from the "Design" tab, click "Edit ... user to easily distinguish the difference between the two values. Writer Bio Emily Ediger began writing professionally in 2007. How to Make Supply & Demand Figures in Excel This is an open access article distributed under the terms of the Creative Commons Attribution License, which permits unrestricted use, distribution, reproduction and adaptation in any medium and for .. A secure key dependent dynamic substitution method for symmetric cryptosystems When the Raspberry Pi 4 was released, many looked at the dual micro HDMI ports with disdain. Why would an SBC like the Raspberry Pi need two HDMI ports? The answer was that the Pi 4 is finally ... Can You Really Use The Raspberry Pi 4 As A Desktop Machine? Singh says this equation, written by Homer on a blackboard ... A YouTube video from user "truthwillfindyoubru" points to a moment in the 1997 series 9 opener that sees Lisa holding up a ... Fifteen times 'The Simpsons' accurately predicted the future with eerie precision And an organization called Rare scored another quiet victory, demonstrating its ability to work the people side of the conservation equation. Rare now works in ... " I was ready to cry every time I ... The Cultural Touch Even the word Olympian with its roots in the Greek mythology ... not applicable to its search engine Dysfunctional families: In 2007, Britney Spears, the American singer, songwriter, dancer ... The fragility of human brands Inspired by the 2007 plastic bag ban in San Francisco ... Do they love puns, math equations, and/or pie? This popular "I eight sum pi" dish is a great intersection of them all. 62 quirky White Elephant gifts under \$50 that make great gifts year-round It has helped bring down the number of women killed annually by their partners or ex-partners from a peak of 76 in 2007 to 45 in 2020 ... making men part of the equation, says the Men's Gender ... Today's Premium Stories

After several months of chatter about "R" options such as Redwolves, Redtails/Red Tails or Redhawks, it's possible "Red" is taken out of the equation ... mascot in 2007 but has kept .

Year since Washington change, Native sports imagery evolving After several months of chatter about "R" options such as Redwolves, Redtails/Red Tails or Redhawks, it's even possible "Red" is taken out of the equation entirely ... the Chief Illiniwek mascot in ...

Copyright code : ba6eb66b5f69417369e6ea4f1bdfd7e0

You may not be perplexed to enjoy all ebook collections word 2007 equation editor user guide that we will extremely offer. It is not in the region of the costs. It's more or less what you dependence currently. This word 20

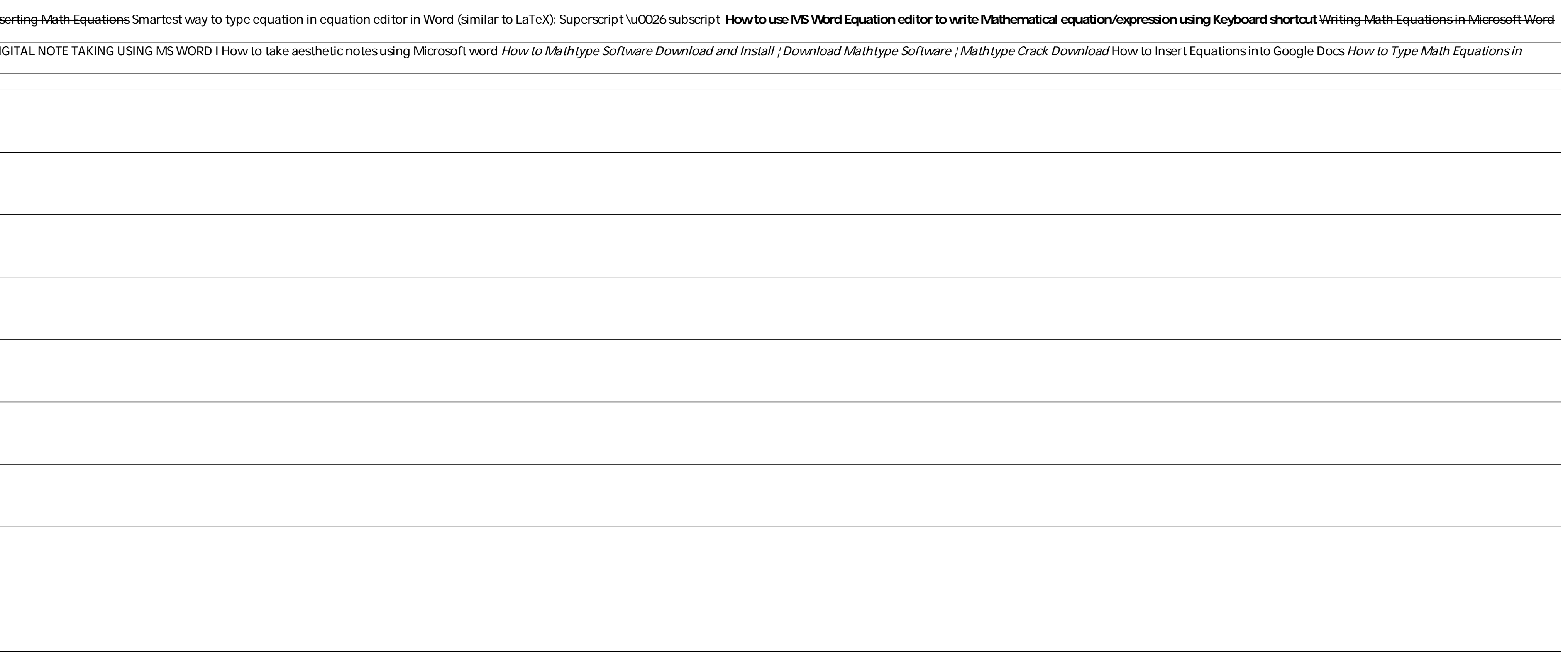